### **База данных Web of Science Core Collection**

**Web of Science Core Collection** – ведущая международная реферативная база данных научных публикаций. Web of Science Core Collection находится на информационной платформе Web of Science. Помимо Web of Science Core Collection на платформе размещен ряд других баз данных для научных исследований, включая региональные базы данных (указатели/индексы) научного цитирования, такие как **Russian Science Citation Index**.

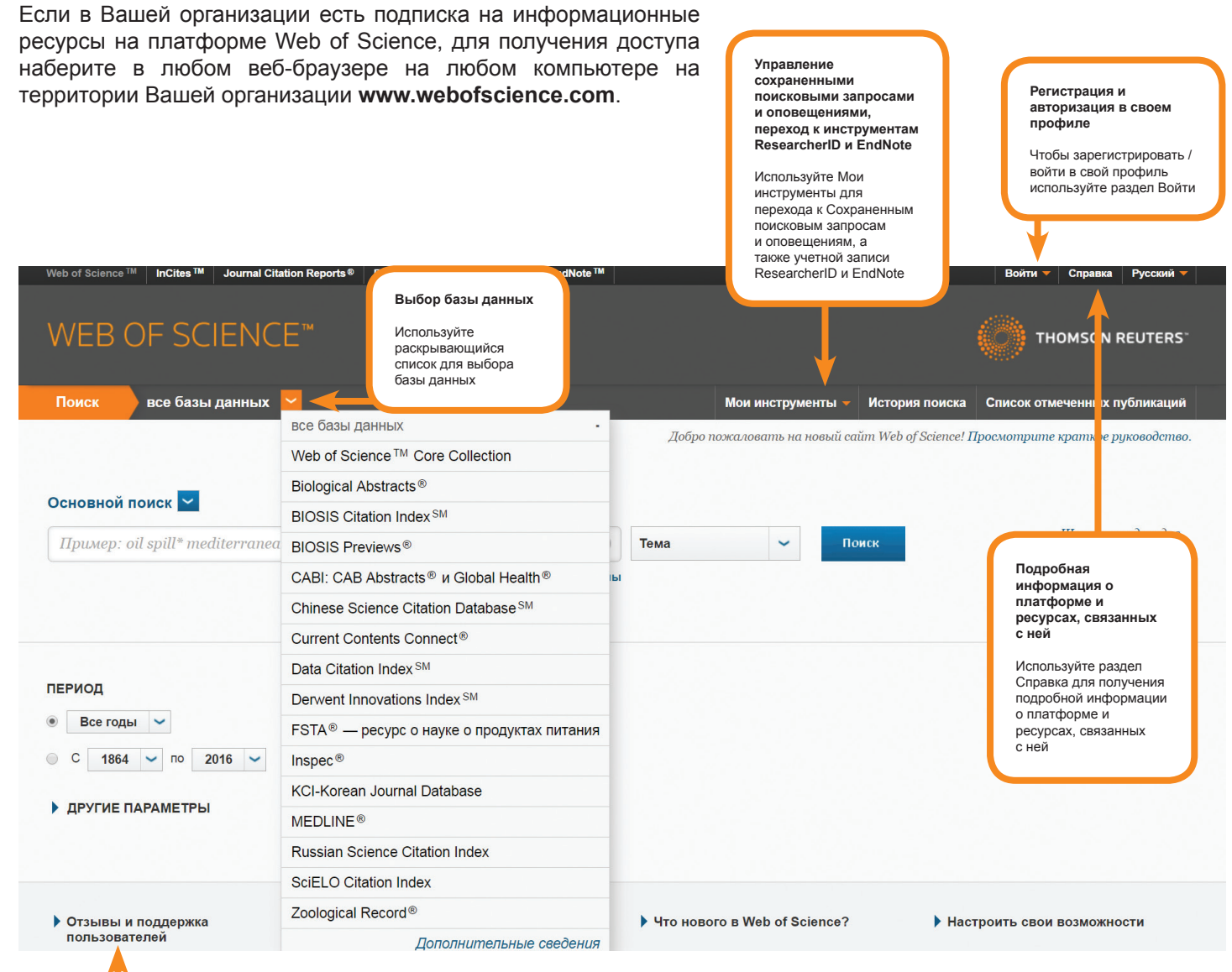

**Обращение в службу технической поддержки (письмо на английском языке)**

Для обращения в службу технической поддержки воспользуйтесь разделом Отзывы и поддержка пользователей

### **Профиль на платформе Web of Science позволяет:**

Сохранять публикации в библиографическом менеджере EndNote Сохранять историю поиска Создавать оповещения о цитировании публикации Создавать оповещения о новых публикациях по интересующей Вас теме Добавлять свои публикации в авторский профиль ResearcherID

### **Операторы поиска**

**AND** = совокупность всех ключевых слов (fish AND farm: только публикации, где встречаются оба ключевых слова)

**OR** = любое из ключевых слов, отделенных оператором (fish OR farm: публикации, где встречается хотя бы одно ключевое слово)

**NOT** = исключение публикаций, содержащих определенные слова, из результатов поиска (fish NOT farm: публикации, где встречается первое слово, исключая публикации, где используются оба слова вместе или только слово farm)

**NEAR/x** = публикации, в которых ключевые слова располагаются в пределах заданного количества слов друг от друга (stress NEAR/3 sleep: все публикации, где ключевые слова разделены не более чем 3 словами)

**SAME** = поиск заданных терминов в пределах одной строки в поле "адрес". Используйте скобки для группировки ключевых слов. При вводе (Lomonosov University SAME Moscow) выполняется поиск публикаций, в которых "Lomonosov University" указан в поле адреса полной записи публикации вместе со словом "Moscow".

### **Символы усечения**

Для повышения эффективности поиска используйте символы усечения, которые позволяют найти как разные производные от основы ключевого слова, так и различные варианты его написания:

- **\*** = любое количество символов или их отсутствие (\*function\* = functionality, dysfunctional)
- **\$** = один символ или его отсутствие (Ple\$hanov = Plehanov, Plekhanov)
- **?** = строго один символ (en?oblast = entoblast, endoblast)

#### **Поиск словосочетаний**

Чтобы выполнить поиск точных словосочетаний при запросах по полю Тема или Название, заключите словосочетание в кавычки. Например, результаты поиска по запросу "energy conservation" будут содержать публикации, где встречается точное соответствие, т.е. именно словосочетание "energy conservation".

#### **Имя автора**

Введите сначала фамилию, а затем до пяти инициалов после пробела. Для повышения качества поиска используйте сокращения и альтернативные варианты написания фамилии и имени:

поисковый запрос **Ivanov** позволяет найти *Ivanov S, Ivanov BL, Ivanov N S, Ivanov Ivan* и *Ivanov Ivan Sergeyevich*

поисковый запрос **Ivanova N** позволяет найти *Ivanova N, Ivanova NS, Ivanova Nina, Ivanova Nina Sergeyevna*

Обратите внимание, что если после фамилии будет введен только один инициал, система автоматически добавит символ усечения (\*)

Поисковый запрос **Ivanova NS\*** позволяет найти *Ivanova NS, Ivanova N S* и *Ivanova Nina S*

Поисковый запрос **Ivanov Ivan** позволяет найти *Ivanov Ivan* и *Ivanov Ivan S*

"Ivanova N" позволяет найти имя "Ivanova N", поскольку кавычки ограничивают поиск только заданным написанием

#### **Варианты написания**

Платформа автоматически находит варианты написания (например, варианты написания, отличающиеся в США и Великобритании) для терминов поиска по теме и названию. Эта функция позволяет включать в результаты поиска разные слова, имеющие одно значение. Например:

при вводе термина **color** будут найдены такие варианты написания как *color* и *colour*

при вводе термина **fertilizer** будут найдены такие варианты написания как *fertilizer* и *fertiliser*

при вводе термина **program** будут найдены такие варианты написания как *program* и *programme*

Чтобы выключить эту функцию, введите термин, используя кавычки (" "). Например, при вводе термина "**color**" будут найдены только записи, содержащие термин *color*. Статьи, содержащие термин *colour*, не будут отображены в результатах поиска.

Данная функция не действует при использовании символов усечения (\* \$ ?)

# **Web of Science Core Collection\*\*: указатели (индексы) цитирования и глубина архива данных\*\*\***

**Science Citation Index Expanded** – это указатель научных журналов по естественным и техническим наукам. Охватывает 8 300 главных журналов по 150 научным дисциплинам. Максимальная глубина архива: 1900 – настоящее время.

**Social Sciences Citation Index** – это указатель журналов по общественным наукам. Охватывает более 2 900 журналов по 50 дисциплинам общественных наук. В нем также индексируются индивидуально отобранные публикации, имеющие отношение к данной тематике, из более 3 500 лучших естественнонаучных и технических журналов мира. Максимальная глубина архива: 1900 – настоящее время.

**Arts & Humanities Citation Index** – это указатель журналов по искусству и гуманитарным наукам. Он охватывает более 1 600 лучших в мире журналов по искусству и гуманитарным наукам. Он также включает индивидуально выбранные документы, имеющие отношение к данной тематике, из более 6 000 главных научных журналов, включая журналы по социологии. В связи с особенностями цитирования научных публикаций в области гуманитарных наук и искусства показатели импакт-фактора журналам, входящим в этот указатель, не присваиваются. Максимальная глубина архива: 1975 – настоящее время.

**Emerging Sources Citation Index** – это политематический указатель научных журналов, удовлетворяющих базовым критериям включения в базу Web of Science Core Collection, но пока еще не имеющих достаточно высокого уровня международной цитируемости. Журналам в данном указателе не присваиваются показатели импакт-факторов. Через определенный период времени журналы будут проходить повторную оценку, и, в случае положительного решения, будут включены в один из трех основных указателей по научным журналам: SCI-EXPANDED, SSCI или A&HCI (с присвоением импакт-фактора, в случае первых двух указателей). Для включения в основные указатели научных журналов (SCI-EXPANDED, SSCI или A&HCI), журнал сначала должен быть включен в Emerging Sources Citation Index. Максимальная глубина архива: 2015 – настоящее время.

**Conference Proceedings Citation Index** – указатель материалов конференций по естественным, техническим, общественным и гуманитарным наукам. Максимальная глубина архива: 2005 – настоящее время.

**Book Citation Index** – это указатель научных монографий по естественным, техническим, общественным и гуманитарным наукам. Максимальная глубина архива: 2005 – настоящее время.

**Index Chemicus** содержит данные о структурах и новых органических соединениях, описанные в ведущих международных журналах. Это важный источник новой информации о биологически активных соединениях и натуральных продуктах. Максимальная глубина архива: 1993 – настоящее время.

**Current Chemical Reactions** содержит новые одноступенчатые и многоступенчатые методы синтеза, взятые из ведущих научных журналов и патентов из 36 патентных ведомств разных стран мира. Для каждого метода приведено описание полного протекания реакции, а также подробное и точное графическое представление каждой ступени реакции. Максимальная глубина архива: 1985 – настоящее время

# WEB OF SCIENCE™ CORE COLLECTION

# База данных Web of Science Core Collection

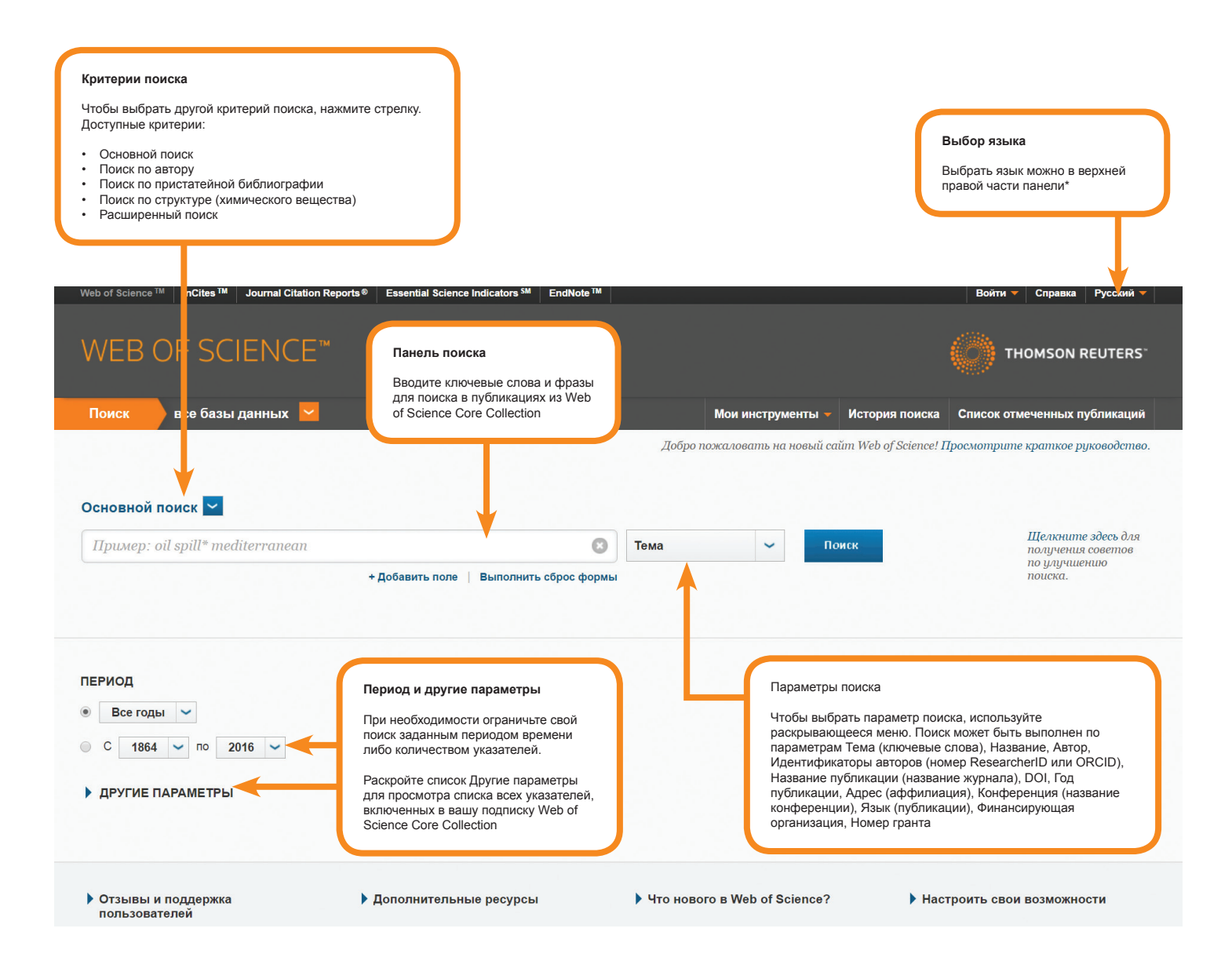

- Язык интерфейса определяет язык, на котором будут выводиться инструкции и справочная информация на экране.
- База данных является международной, вся информация представлена на английском языке. При отсутствии эквивалентов и терминов для поиска на английском языке возможен поиск транслитерированных терминов.
- \*\*\* Глубина архива данных, доступного пользователям, зависит от условий подписки организации.

## Результаты поиска, панель уточнения результатов и отчеты по цитированию

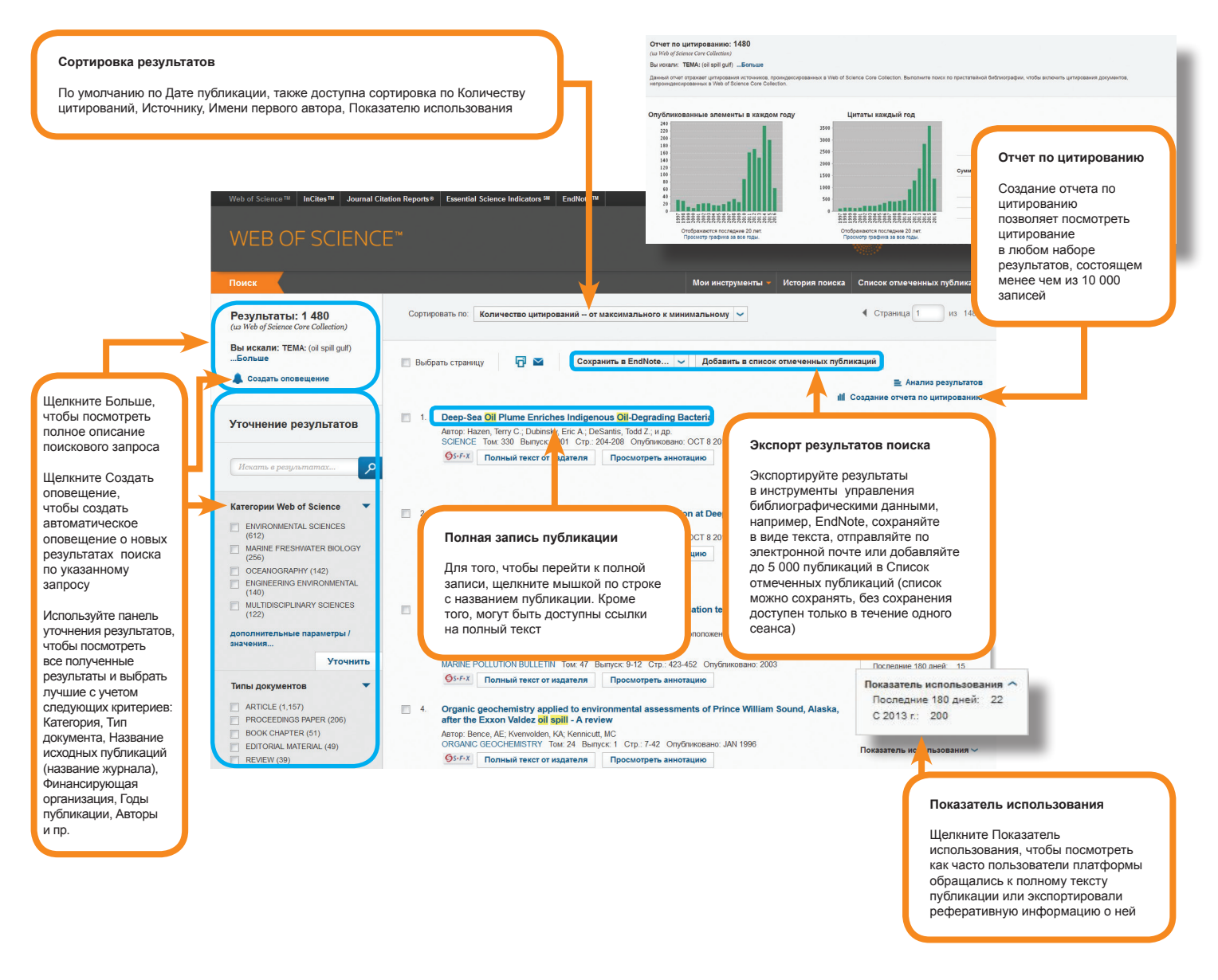

### Отчет по цитированию

В отчете по цитированию представлена общая статистика цитирования для подборки публикаций - результатов поиска. Статистика включает следующие данные:

- Общее число найденных результатов (поле "Найдено результатов")
- Общее число цитирований всех публикаций (поле "Суммарное количество цитирований")  $\bullet$
- Общее число цитирований всех результатов в подборке за вычетом цитирования из публикаций в рамках этой подборки (поле "Суммарное количество цитирований без учета самоцитирований")
- $\bullet$ Общее количество публикаций, ссылающихся на публикации из данной подборки (поле "Цитирующие статьи")
- Цитирующие публикации за вычетом публикаций из данной подборки результатов (поле "Цитирующие статьи без самоцитирования")
- $\bullet$ Среднее число цитирований на одну публикацию (поле "Среднее число цитирований документа")
- $\bullet$ Общее число цитирований публикаций за все годы в подборке результатов (столбец "Всего") и
- Показатель h-index (индекс Хирша), вычисляемый на основе списка публикаций, проранжированного по убыванию количества цитирований

### Полная запись публикации

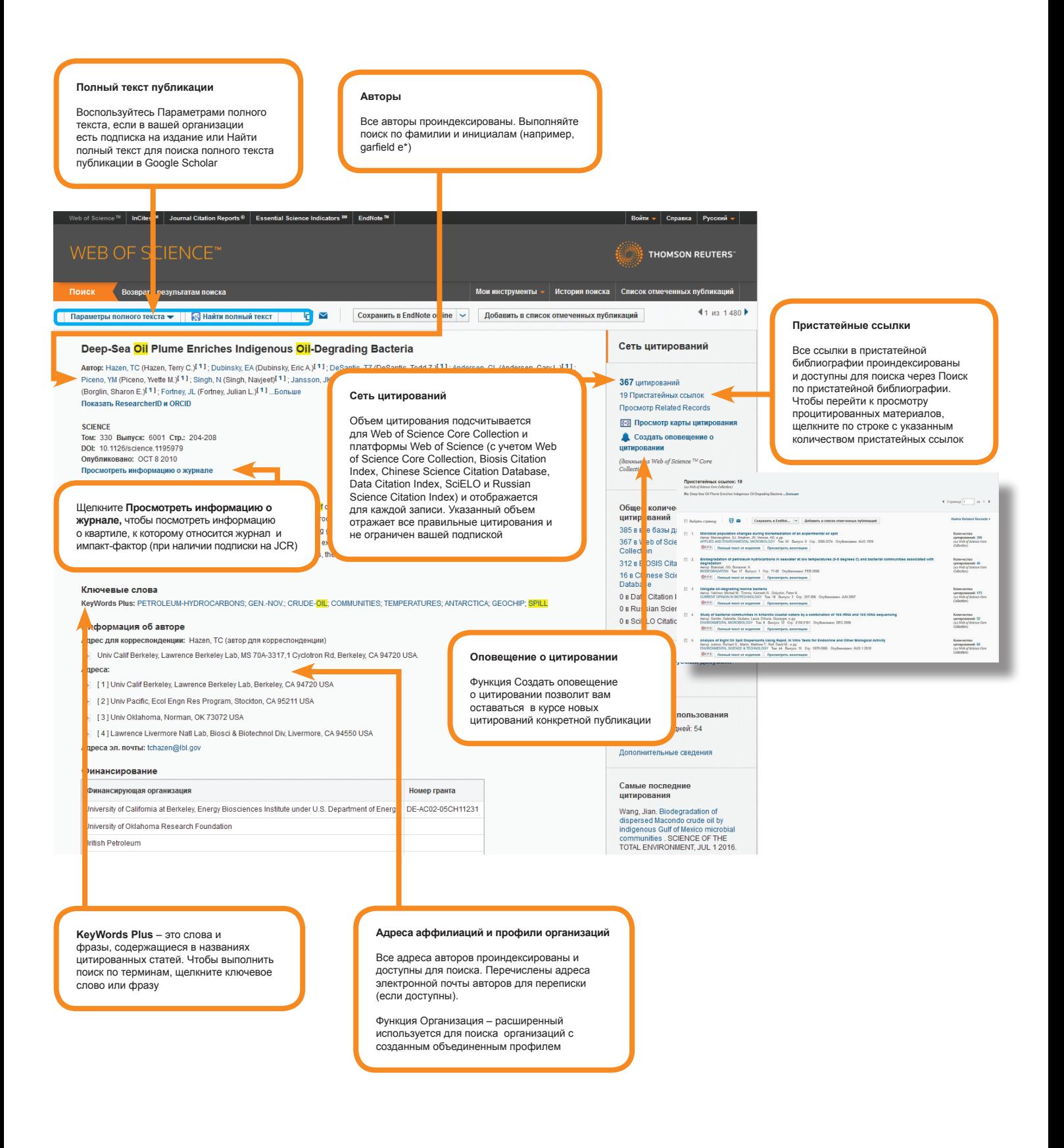

91 цитирований 33 Пристатейных ссылок

### **Карта цитирования**

Карта цитирования – это визуализация цитирований какого-либо документа (процитированные источники и цитирующие статьи).

Документом в данном случае может быть статья, доклад из сборника материалов конференции, книга или другой тип документа, заданный в используемой базе данных.

Используя карту цитирования, можно проанализировать, какие исследователи цитируют Ваши публикации. Можно также упорядочить и применить цветовой код к результатам по автору, году, названию журнала, предметной категории и т.д. Таким же образом можно настроить графическое представление документов, процитированных в опубликованной работе

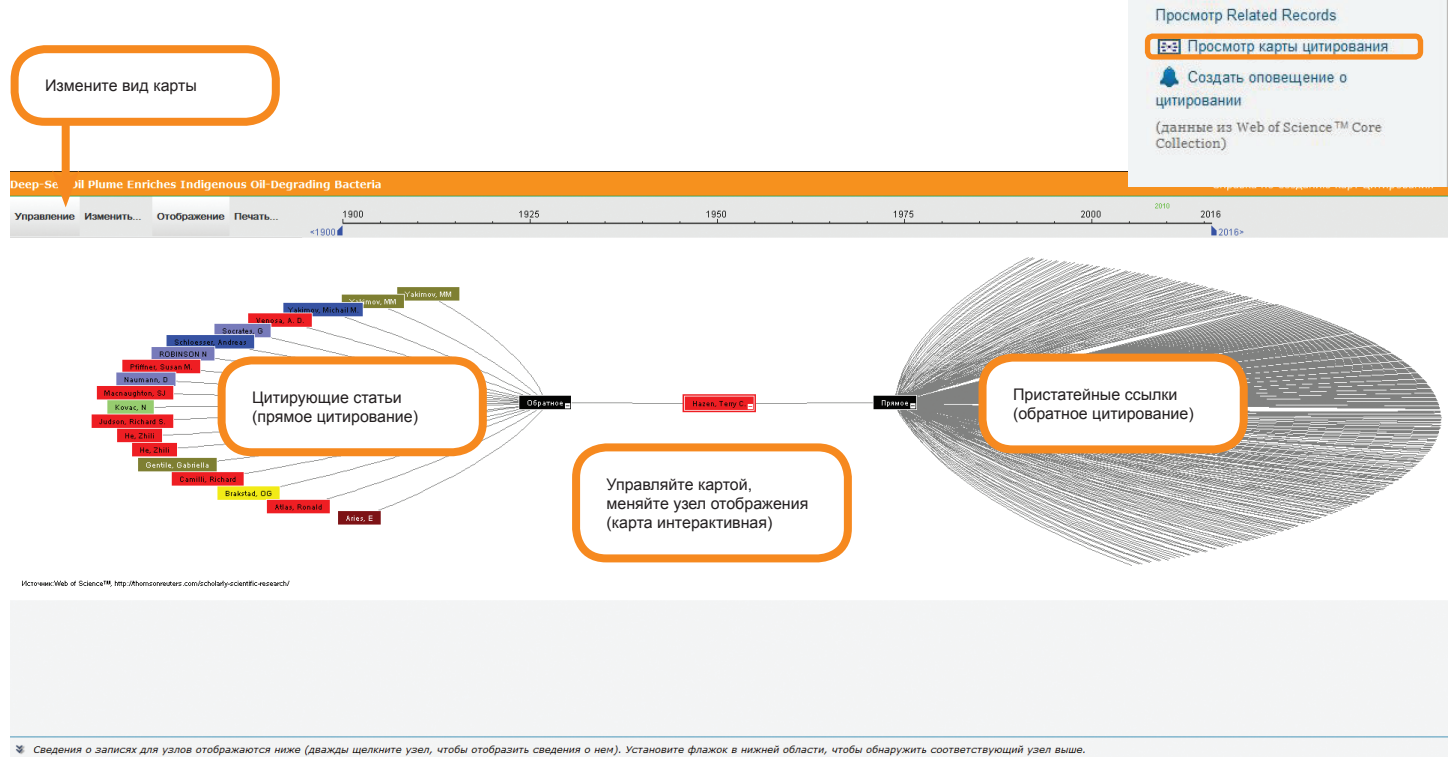

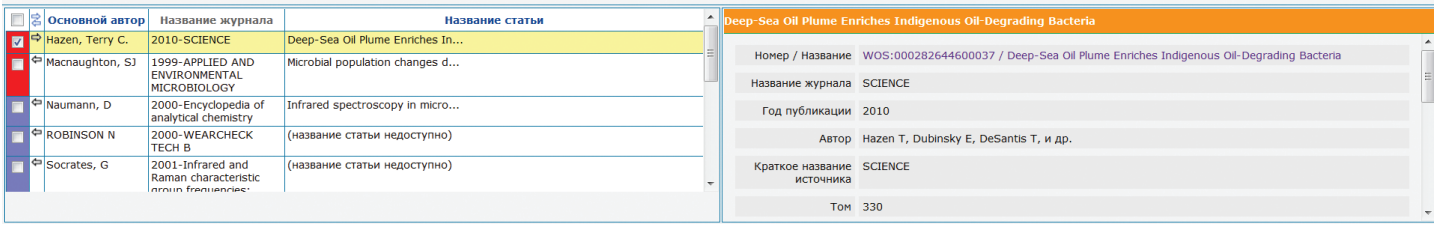

Дополнительная информация Информационные веб-сайты по работе c Web of Science: wokinfo.com/russian (на русском языке) и wokinfo.com (на английском

Обучающие видео по работе с Web of

woktrainingsrussian (на русском языке) и wokinfo.com/training\_support/training/ (на

поддержки, посетив веб-сайт: ip-science.

Youtube youtube.com/

технической

 $\overline{1}$  Страница 1 из 1 →

# Поиск по пристатейной библиографии

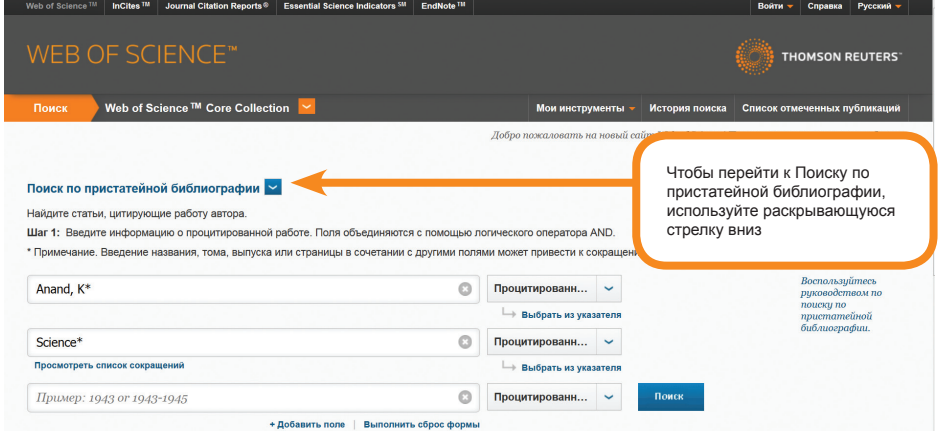

#### Советы по поиску цитированных материалов:

Введите имя первого автора статьи, материала, книги и т.д. для поиска документа с несколькими авторами.

В поле "Процитированная работа" введите сокращенное название книги, журнала или материала конференции либо два первых ключевых слова в названии, после которых поставьте символ усечения «звездочка» (\*) (например, microbiol\*). Для поиска по названию статьи используйте поле «Процитированное название публикации».

Попробуйте выполнить поиск пристатейных ссылок, не указывая процитированный год, чтобы найти разные варианты одной пристатейной ссылки. Всегда можно вернуться на страницу "Поиск по пристатейной библиографии" и ввести процитированный год, если при первом поиске получено слишком много ссылок.

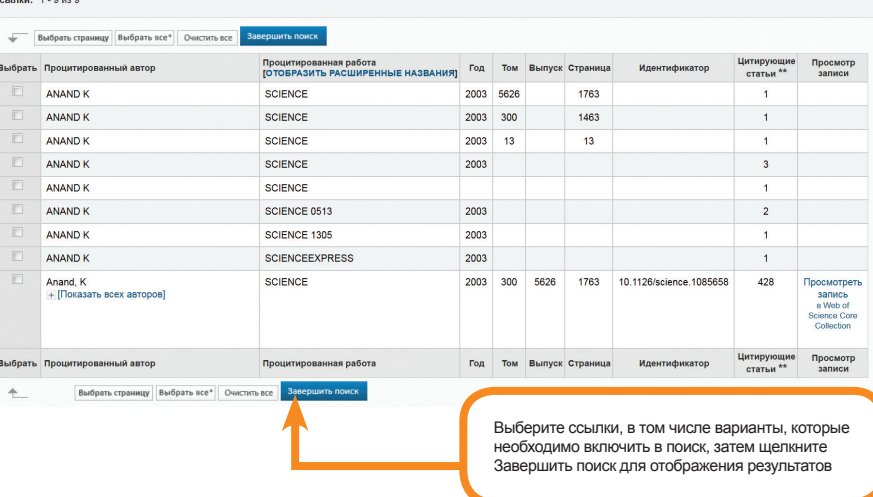

 $q3HKB)$ 

Science: канал

английском языке)

Свяжитесь со службой

thomsonreuters.com/techsupport

#### Глоссарий

Аннотация (абстракт) - краткое обобщенное описание статьи.

Идентификатор цифрового объекта (DOI) - это уникальный идентификатор цифрового объекта (например, публикации) в цифровой среде. Пример: DOI: 10.1134/S1061920808010020.

УКАЗАТЕЛЬ ПРИСТАТЕЙНЫХ ССЫЛОК

Интеллектуальная собственность. Относится к интеллектуальным произведениям, таким как изобретения, товарные знаки, литературные и художественные произведения, символы, изображения, архитектурные проекты и так далее. Один из основных способов защиты интеллектуальной собственности - это патенты; к другим способам относятся товарные знаки и авторское право.

ISBN Международный стандартный книжный номер - это уникальный идентификатор, обозначающий страну и географическое положение происхождения работы, ее язык, а также издателя, название, издание и номер тома. Этот идентификатор состоит из 10 цифр и 3 дефисов (-). Последний знак является контрольным символом и может представлять собой число или "Х". Положения дефисов могут отличаться в разных идентификаторах ISBN. Пример: 2-7380-1000-8.

ISSN Международный стандартный номер периодических изданий - это уникальный номер, идентифицирующий периодическое издание. Номер имеет следующий формат: четыре цифры, дефис (-), три цифры и контрольный символ, который может быть цифрой или "Х". Пример: 0002-9262.

Ключевые слова являются словами или фразами, описывающими содержимое публикации. Они предоставляются авторами исходной статьи.

Pecypc KeyWords Plus - это созданный Thomson Reuters указатель терминов, в котором термины взяты из названий статей, цитированных авторами индексированных статей. Ресурс KeyWords Plus дополняет обычный поиск по ключевым словам и названиям.

Список отмеченных публикаций - список публикаций, отмеченных на странице "Результаты" или на странице "Полная запись". После добавления публикаций в список отмеченных публикаций их можно напечатать, сохранить, отправить по электронной почте или экспортировать.

Патент - это документ, в котором закрепляются права, предоставленные на законном основании изобретателю. Изобретатель имеет эксклюзивное право на использование изобретения в ограниченный период времени.

Исходный документ - статья, патент, книга или другая публикация, представленная записью в любой базе данных. Соответствует также "исходной публикации" или "записи источника".